## Xerox® WorkCentre® 6025 Kolorowa drukarka wielofunkcyjna

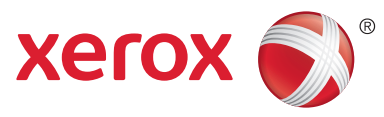

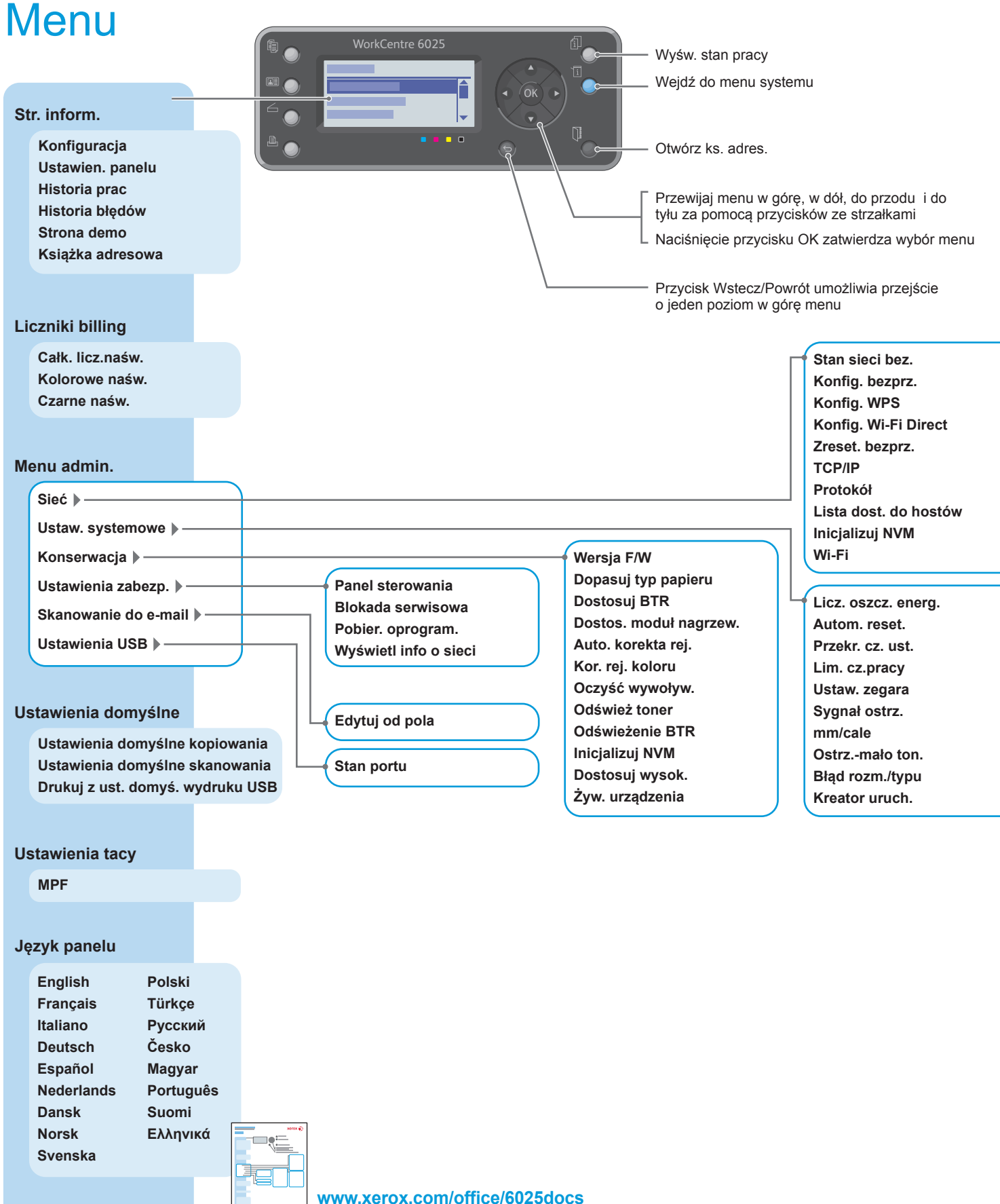